# Fiche technique :

Détermination des ouvrages à la mer – Façade méditerranéenne

# **Introduction :**

## **Contexte**

Le plan de gestion des poissons migrateurs (PLAGEPOMI) identifie les enjeux et définit les objectifs de la préservation de plusieurs espèces de poissons migrateurs. Pour cela, il développe progressivement des connaissances sur la gestion et la reconquête des axes de migrations utilisés par ces poissons. Or certains sont dits amphihalins, c'est-à-dire qu'une partie de leur cycle de vie se fait en mer (eau salée) et dans les eaux territoriales (rivières, milieux humides). Ce plan de gestion vise donc à prioriser certains marais (milieux humides) afin que les déplacements de ces poissons se fassent dans de bonnes conditions.

Pour s'assurer d'une bonne continuité entre ces deux milieux, il est important de répertorier les différents ouvrages hydrauliques faisant obstacles à l'écoulement et par conséquent, au passage des espèces piscicoles et de s'assurer qu'une bonne gestion hydraulique soit effectuée par les différents gestionnaires du territoire. La Directive Cadre Stratégie pour le Milieu Marin profite de ce plan de gestion car elle a pour but d'élaborer un indicateur terre-mer, nécessaire pour identifier les ouvrages à la mer.

La façade méditerranéenne, contrairement aux autres, présentent beaucoup de lagunes ou d'étangs littoraux. Ces milieux sont des lieux clés pour ces poissons migrateurs. En effet ils font la transition entre la mer et l'intérieur du territoire (zones humides, cours d'eau).

Les obstacles à la continuité écologique considérés comme prioritaires seront les premiers rencontrés depuis la mer. Il peut s'agir d'un ouvrage hydraulique au grau des lagunes comme des ouvrages situés à l'interface entre les eaux lagunaires et celles des marais adjacents. Il conviendra alors de distinguer ces ouvrages prioritaires en considérant une limite terre-mer définie par le SHOM.

### **Définitions :**

- **Marais** : il s'agit d'un milieu humide de type particulier caractérisé par une gestion effective des niveaux d'eau et un entretien régulier des digues et des chenaux, conditions indispensables pour que ces milieux humides d'origine anthropique conservent leur caractère humide et leurs qualités. Leur périmètre géographique et/ou administratif se définit dans leurs statuts juridiques (OFB, 2021)
- **Limite terre-mer**: la Limite terre-mer correspond à la laisse des plus hautes mers astronomiques (PHMA) (Shom). Elle peut se situer à la fois au niveau des plages mais aussi à la limite des lagunes et des cours d'eau.
- **Limite de salure des eaux :** la Limite de salure des eaux est le point de cessation de salure des eaux et constitue, dans les estuaires, la frontière entre le champ d'application de la réglementation de la pêche maritime et de la pêche fluviale (Shom). Cette dernière diffère de la Limite terre-mer car c'est une limite administrative tandis que l'autre représente une séparation entre deux milieux physiques (eau douce et eau salée). Cette limite ne sera pas utilisée dans la suite de cette fiche technique.
- **Ouvrages à la mer :** ouvrage bloquant la marée dynamique (jusqu'à 60 cm pour la Méditerranée) et la remontée des eaux salées en amont (GRISAM, 2015). Ces derniers font partis des obstacles à écoulement. Cette catégorie d'ouvrages hydrauliques nécessite donc une action humaine afin d'être gérés correctement pour préserver les milieux humides ainsi que la biodiversité qu'ils abritent.

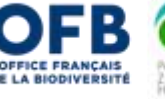

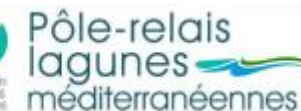

1

#### **Objectif :**

Le but de ce document est de faire un état des lieux des ouvrages présents sur le littoral méditerranéen qui font le lien entre la mer et les marais périphériques des lagunes et ceux des graus.

# **Matériels et méthodes :**

Les précédents stages effectués au sein de l'OFB ont permis de répertorier différents types d'ouvrages hydrauliques dans les différentes régions du littoral méditerranéen. Néanmoins, dans ce document, seulement les ouvrages permettant un lien direct entre la mer et la terre seront pris en compte.

Pour chaque département (Pyrénées-Orientales (PO), Aude, Hérault, Gard, Bouches-du-Rhône, Var, Corse du Sud et Haute Corse), il s'agira de sélectionner les ouvrages permettant l'écoulement entre les cours d'eau et les lagunes ou les cours d'eau et la mer.

Les mêmes traitements et outils ont été utilisés pour chaque région de la façade méditerranéenne. Ici, l'exemple du département de l'Hérault (34) sera présenté.

#### **Couches sources pour déterminer les ouvrages à la mer :**

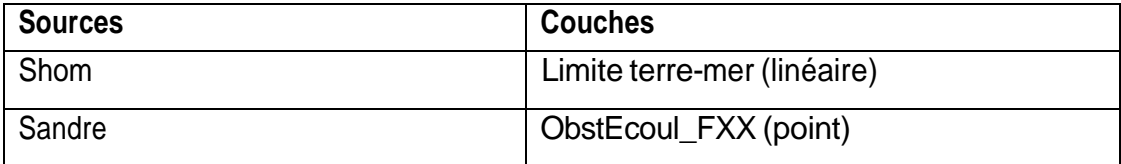

Tableau 1 : Sources et couches utilisées pour déterminer les ouvrages à la mer

#### **Etapes du traitement**

Grâce au logiciel de cartographie Qgis, différents traitements ont été effectués sur chaque couche.

Couche Limite terre-mer :

Cette couche représente la laisse des plus hautes mers astronomiques (PHMA). Afin d'englober tous les ouvrages proches de cette limite, une zone tampon de 25m est créée. En effet cela permettra de prendre en compte les ouvrages qui ne sont pas clairement positionnés sur ce linéaire et facilitera les tâches suivantes.

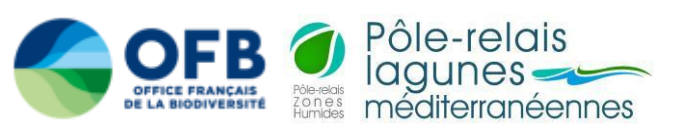

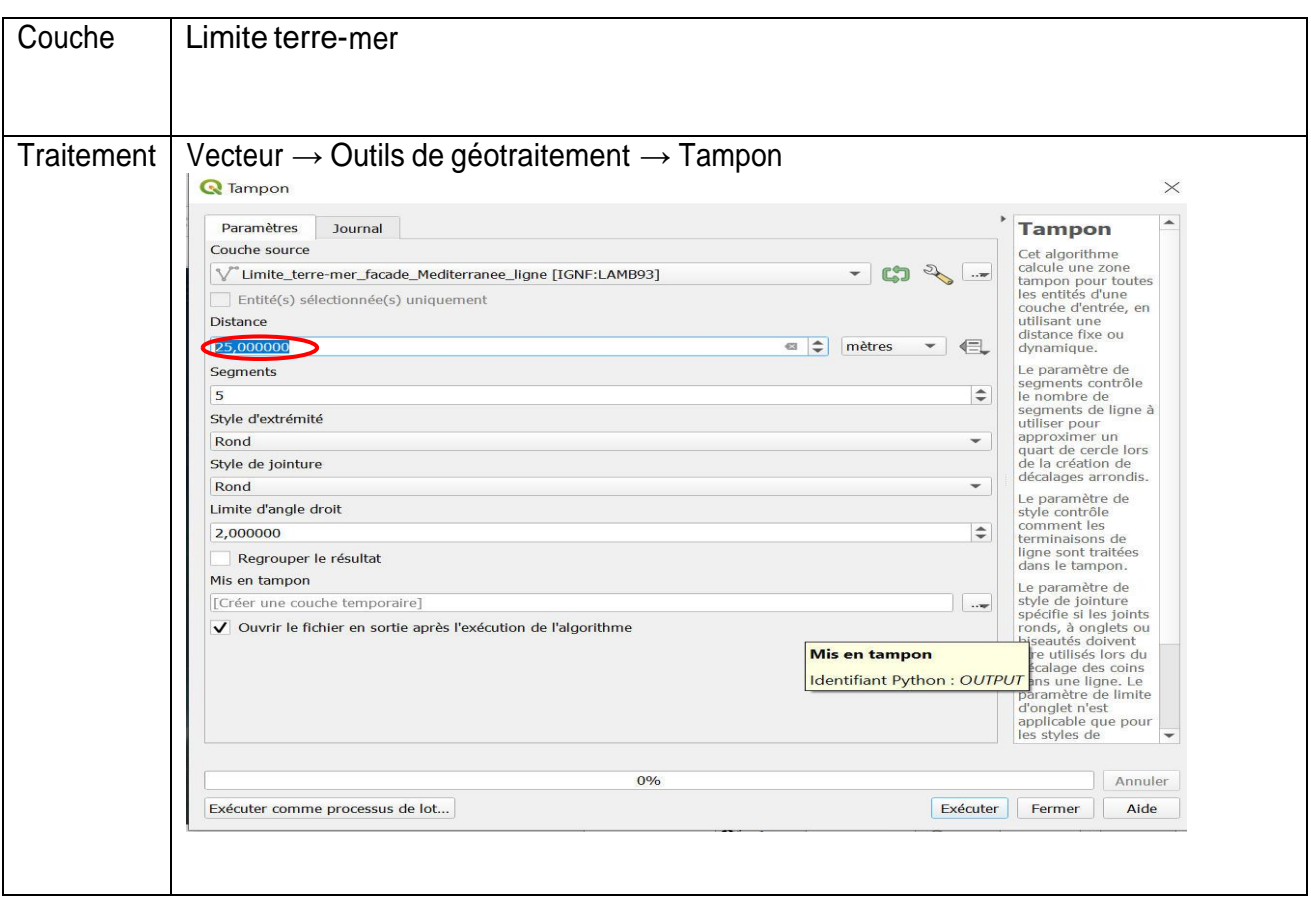

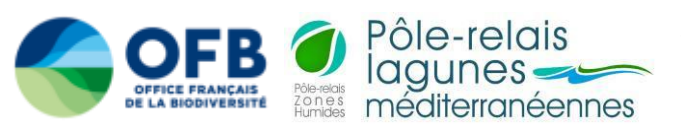

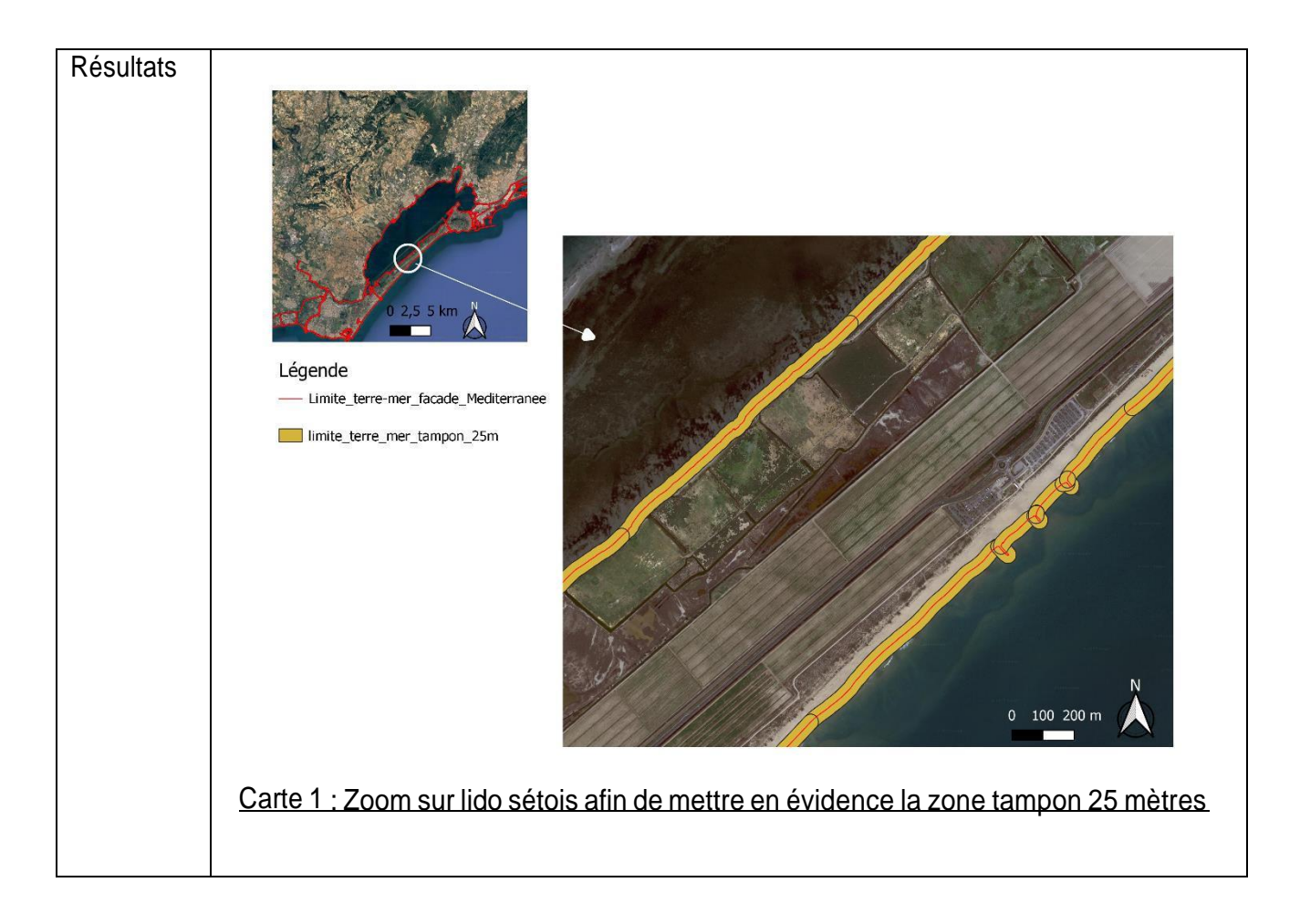

Couche ObstEcoul FXX :

Des obstacles à l'écoulement ont été référencés en 2022 sur les départements : Pyrénées-Orientales, Var, Gard, Hérault, Bouches-du-Rhône, Aude, Corse du Sud et Haute Corse. Depuis ces travaux, de nombreux autres OE ont pu être référencés. La couche ObstEcoul\_FXX regroupent tous les OE au niveau métropolitain. Celle-ci comporte des informations sur l'ouvrage : numéro ROE, coordonnées GPS, nom et type d'ouvrage, hauteur de celui-ci, …

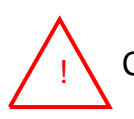

Cette version de la couche date du 20 mars 2023.

Cette couche de base nous permet d'extraire les OE de chaque département.

Voici une méthode pour identifier les ouvrages à la mer :

Grâce à la limite terre-mer et la zone tampon de 25m créée, il est possible de sélectionner les ouvrages présents dans cette zone. Après cela, il est possible d'identifier un ouvrage à la mer en regardant différents champs de la table d'attributs de la couche :

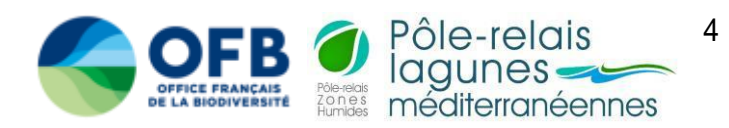

#### Schéma 1: Etapes de l'identification d'un ouvrage à la mer

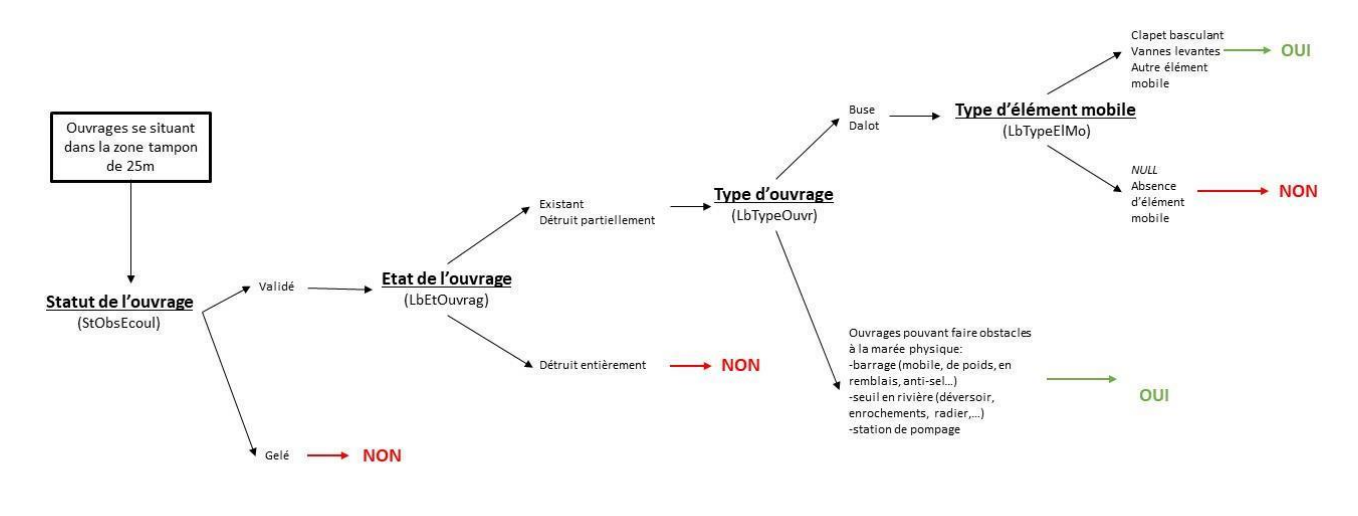

Légende: (LbEtOuvrag): Champ à regarder dans la table attributaire<br>NON: Obstacle à l'écoulement non à la mer OUI: Ouvrage à la mer

Néanmoins, dans cette zone tampon de 25m, des corrections sont effectuées à la main car :

- Les ouvrages sélectionnés peuvent être des buses ou des dalots, qui ne sont pas des ouvrages à la mer.
- Les ouvrages peuvent être détruits partiellement, entièrement ou gelés.

Dans ces différents cas, il faudra regarder l'OE en amont et le sélectionner comme ouvrage à la mer.

Enfin, pour distinguer les ouvrages à la mer des autres ouvrages, un nouveau champ est créé, appelé « Ouvrag\_mer ». Ce champ sera rempli de trois façons :

- OUI : l'ouvrage est un ouvrage à la mer. Toutes les caractéristiques précédemment présentées sont validées (voir shéma 1).
- A VOIR : l'ouvrage peut être un ouvrage à la mer (incertitudes quant à l'état, la localisation, la hauteur,…)
- *NULL* : l'ouvrage n'est pas un ouvrage à la mer.

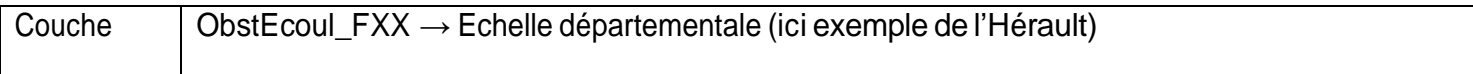

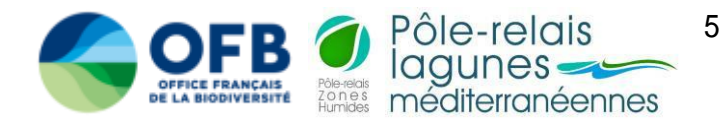

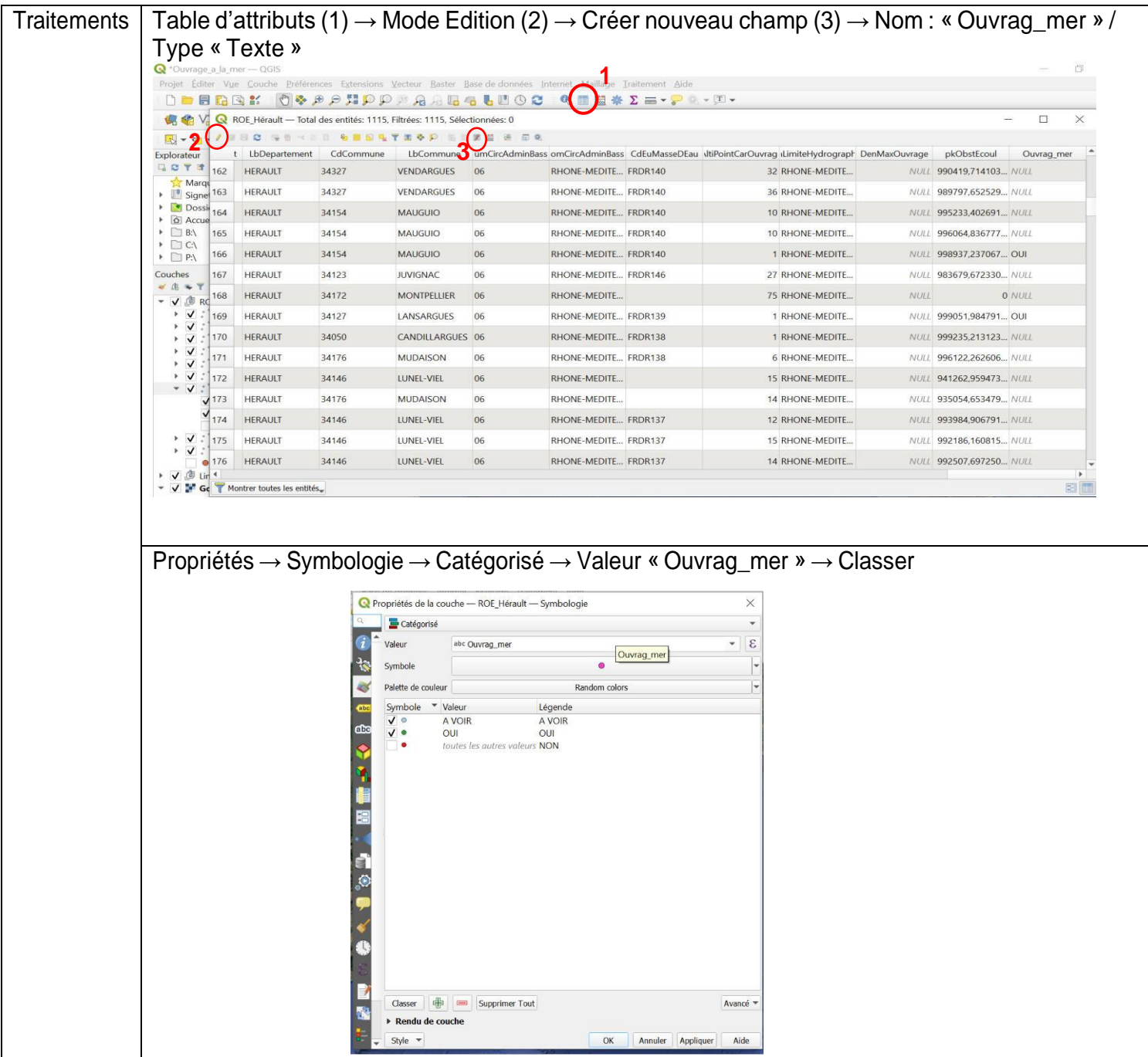

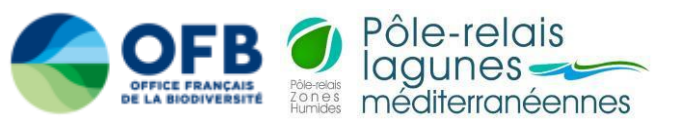

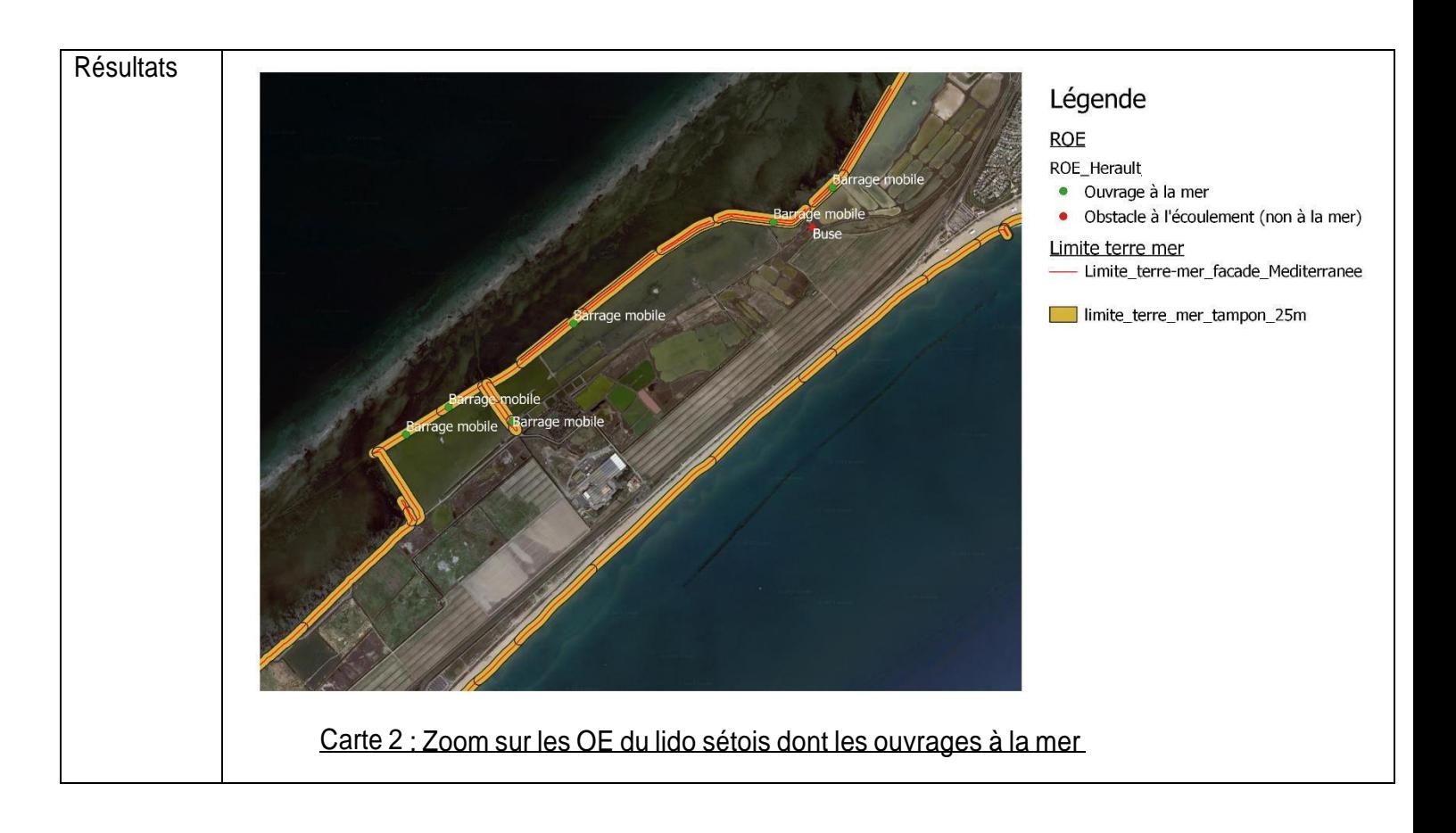

#### **Lien important :**

Cette fiche technique récapitule les ouvrages à la mer présents dans un département. Avec le lien cidessous, il est possible de visualiser un tableau reprenant l'ensemble des ouvrages à la mer de la façade méditerranéenne. Ce dernier est mis en mode lecture pour éviter les erreurs de frappe comme la modification de données validées par les autres départements. Enfin pour chaque département, un lien URL sera mis à disposition afin de télécharger individuellement les couches QGis par départements.

Lien : (à mettre plus tard)

### **Bibliographie :**

[https://zones-humides.org/sites/default/files/pdf/20200930\\_catalogue\\_ouvrages\\_hydrauliques\\_roe](https://zones-humides.org/sites/default/files/pdf/20200930_catalogue_ouvrages_hydrauliques_roe-v2_def.pdf)[v2\\_def.pdf](https://zones-humides.org/sites/default/files/pdf/20200930_catalogue_ouvrages_hydrauliques_roe-v2_def.pdf)

[https://trameverteetbleue.fr/sites/default/files/references\\_bibliographiques/cr\\_atelier\\_grisam\\_sur\\_ou](https://trameverteetbleue.fr/sites/default/files/references_bibliographiques/cr_atelier_grisam_sur_ouvrages_a_maree_et_anguille.pdf) [vrages\\_a\\_maree\\_et\\_anguille.pdf](https://trameverteetbleue.fr/sites/default/files/references_bibliographiques/cr_atelier_grisam_sur_ouvrages_a_maree_et_anguille.pdf)

Couches :

- Limite terre-mer :Limite terre-mer | [Géoservices](https://geoservices.ign.fr/limite-terre-mer) (ign.fr)
- Obstacle à l'écoulement : [L'Atlas-Catalogue](https://www.sandre.eaufrance.fr/atlas/srv/fre/catalog.search#/metadata/070df464-73d3-4c00-be2f-93f2a97ef8f5) du Sandre (eaufrance.fr)

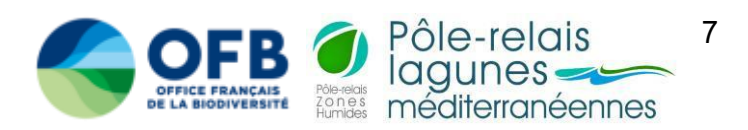